## SAP ABAP table JKWWWTEMP\_REDIR {IS-M: Temporary Internet Table: Redirection Data} JKWWWTEMP\_REDIR-SPRAS = T002-SPRAS

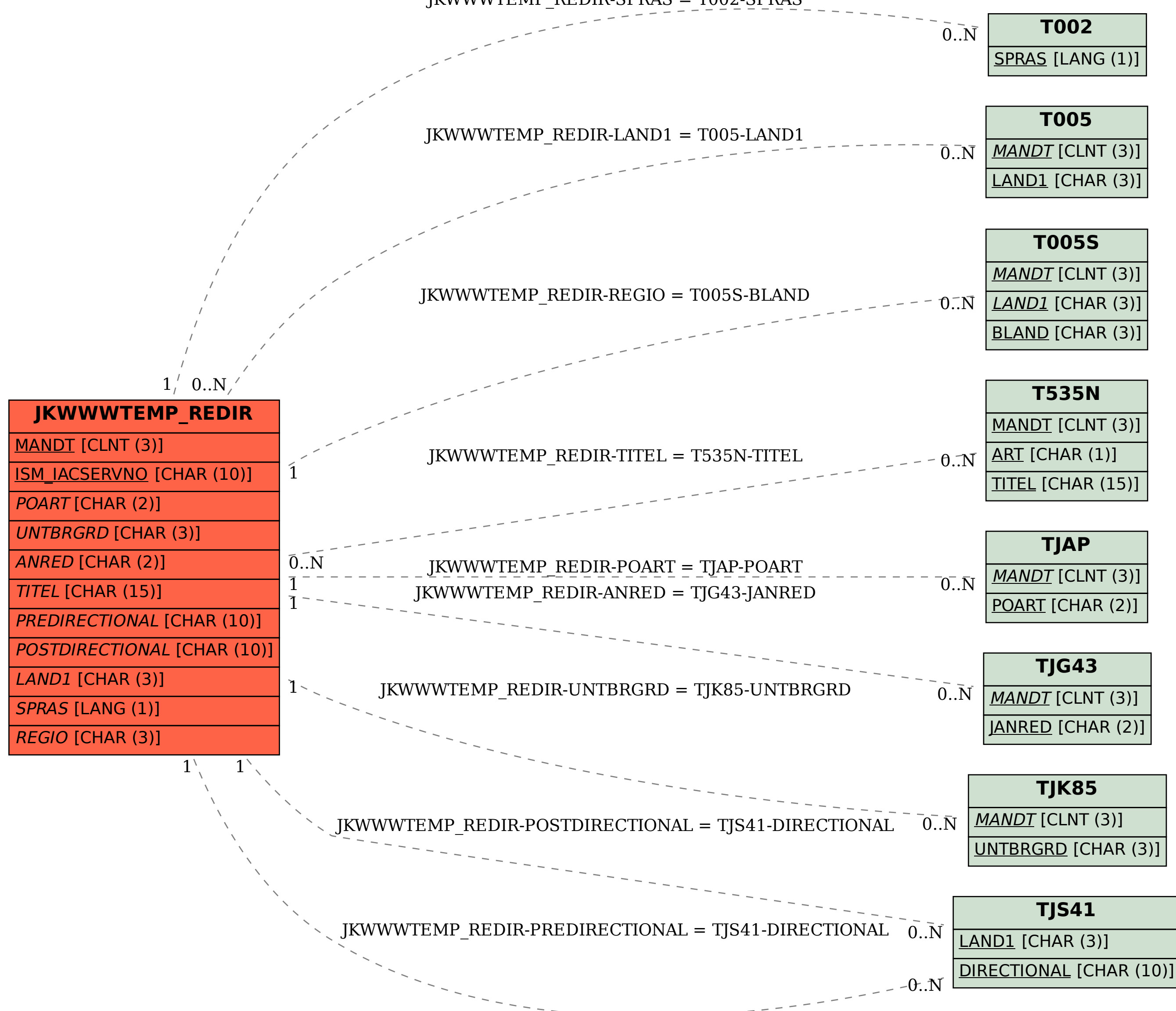